## Research on students study habits

>>>CLICK HERE<<<

Research on students study habits

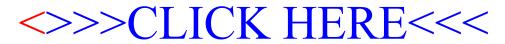